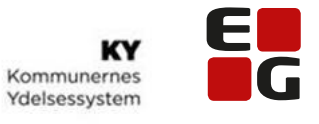

Let's go further

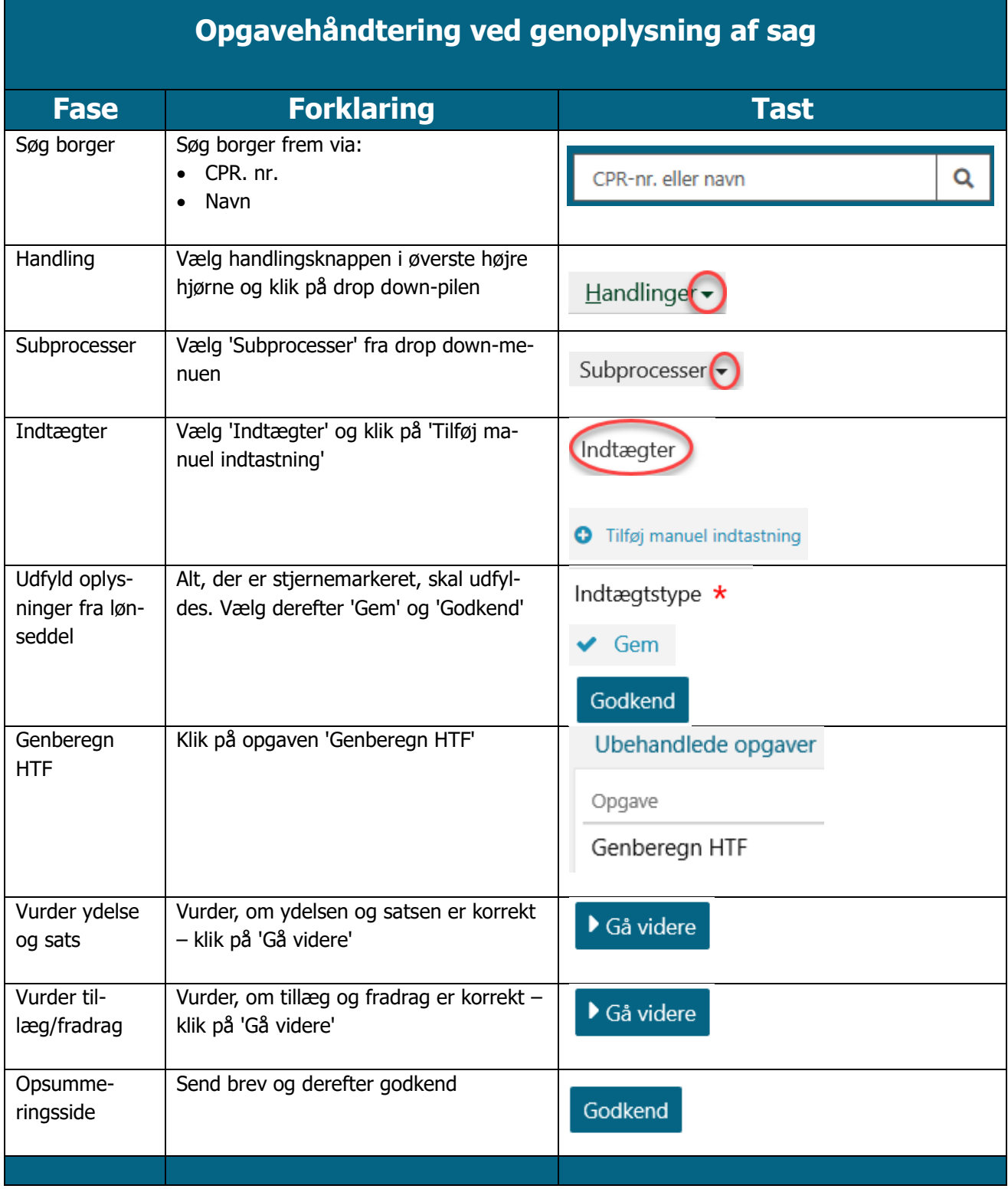